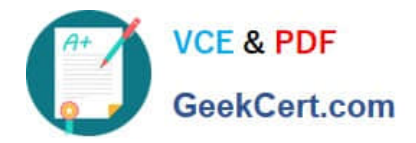

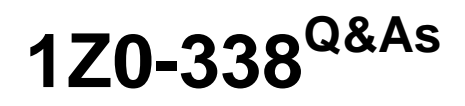

Oracle Exadata Database Machine and Cloud Service 2017 Implementation Essentials

# **Pass Oracle 1Z0-338 Exam with 100% Guarantee**

Free Download Real Questions & Answers **PDF** and **VCE** file from:

**https://www.geekcert.com/1z0-338.html**

# 100% Passing Guarantee 100% Money Back Assurance

Following Questions and Answers are all new published by Oracle Official Exam Center

**Colonization** Download After Purchase

- **@ 100% Money Back Guarantee**
- **63 365 Days Free Update**
- 800,000+ Satisfied Customers

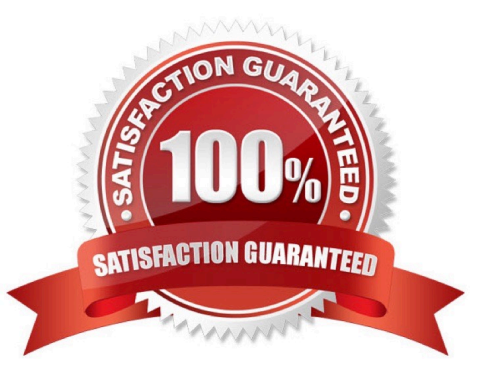

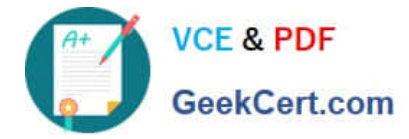

#### **QUESTION 1**

Which three statements are true about Automatic Degree of Parallelism (Auto DOP) on Exadata? (Choose three.)

A. Auto DOP is enabled via the PARALLEL\_M1N\_TIME\_THRESHOLD initialization parameter.

B. Oracle\\'s Auto DOP algorithms calculate the Degree of Parallelism based on a table\\'s block counts.

C. Auto DOP is disabled by default, and must be enabled before SQL statements can take advantage of its features.

D. Auto DOP, an exclusive feature in Exadata, allows the database optimizer to evaluate each statement and run it in parallel without special hints.

E. Auto DOP is enabled by default, starting with Oracle 11gR2 and later, which allows full use of its features.

F. The SQL statements that take advantage of Auto DOP can be identified by using data from Oracle Automatic Workload Repository (AWR) or Enterprise Manager\\'s Monitored SQL Executions page.

Correct Answer: ABC

Reference:

https://books.google.com.pk/books?id=iY8Mt8SbWicCandpg=PA619andlpg=PA619anddq=Oracle%27s+Auto +DOP+algorithms+calculate+the+Degree+of+Parallelism+based+on+a+table%27s+block +countsandsource=blandots= 2WytrJOjqandsig=wR8LwE3H4NgaDEZ8rQP8uVs2I1Mandhl=enandsa=Xandved=0ahUKEwjb\_8iSy\_jXAhUGzRQKHde C Ag0Q6AEIJzAA#v=onepageandq=Oracle\\'s%20Auto%20DOP%20algorithms%20calculate%20the% 20Degree%20of%20Parallelism%20based%20on%20a%20table\\'s%20block%20countsandf=false.

## **QUESTION 2**

There are many different ways to load data into database tables.

Which method does Oracle strongly recommend?

- A. generic connectivity via ODBC or JDBC
- B. database gateways to open systems and mainframes
- C. Oracle GoldenGate
- D. Oracle Data Pump
- E. SQL\*Loader import
- F. data loading via external tables
- Correct Answer: F

### **QUESTION 3**

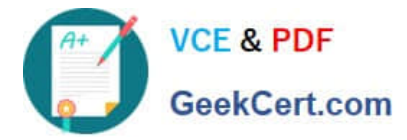

Which three tools can be used on a freshly re-imaged Exadata system to create, resize, or delete ACFS filesystems? (Choose three.)

- A. SQL\*Plus and ASMCMD
- B. ASMCA
- C. Enterprise Manager Express
- D. Enterprise Manager Cloud Control
- E. RMAN
- F. OUI
- Correct Answer: ABC

Reference: https://dbasolutions.wikispaces.com/ACFS+on+Linux

#### **QUESTION 4**

Identify four significant changes when a backup of Exadata compute nodes must be performed. (Choose four.)

- A. addition of an Exadata storage expansion rack
- B. storage server rebalancing
- C. installation or reconfiguration of significant non-Oracle software
- D. application of Oracle patches
- E. before shutdown to preserve storage indexes
- F. application of operating system patches
- G. reconfiguration of significant operating system parameters

Correct Answer: ADFG

#### **QUESTION 5**

Identify three default ways to connect to Oracle Exadata Cloud Service that is running on Oracle Public Cloud.

- A. using the UNIX-based telnet command
- B. using SQL \*Net from clients that are running on a compute cloud service
- C. using SSH for administrative purposes
- D. using Oracle Net from on-premise applications

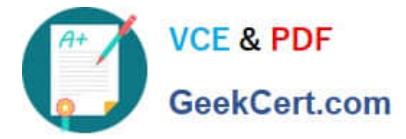

E. using the Remote Desktop client and the RDP protocol

Correct Answer: BCD

Reference: https://www.oracle.com/webfolder/technetwork/tutorials/Architecture\_Diagrams/ecs\_arch/ ecs\_arch.html

[1Z0-338 VCE Dumps](https://www.geekcert.com/1z0-338.html) [1Z0-338 Practice Test](https://www.geekcert.com/1z0-338.html) [1Z0-338 Study Guide](https://www.geekcert.com/1z0-338.html)